# *Chap 10. Protocoles de routage*

Livre p 383 – Chap 23 Protocoles de routage

# **1. Rappels de 1ère NSI**

### a. Adressage

• Adresse MAC : Numéro unique attribué à la carte réseau par le fabricant, composé de 48 bits.

• Adresse IP : Numéro attribué par l'administrateur du réseau, il est composé de 32 bits en IPv4. Remarque : L'adresse 127.0.0.1 est réservée, elle permet de communiquer avec soi-même !

### b. Masque sous-réseau

Dans la norme IPv4, les adresses IP sont de la forme : X1.X2.X3.X4 (avec X1, X2, X3, X4 en décimal) La notation CIDR : X1.X2.X3.X4./n signifie que le n premiers bits de poids forts de l'adresse IP représente la partie « réseau », les suivants représentent la partie « hôte ».

Exemple : Une machine ayant comme adresse IP : 192.168.1.12/24 appartient au sous-réseau 192.168.1.0 dont le masque est 255.255.255.0 (192.168.1.255 est l'adresse de diffusion).

### c. Commandes Bash

Sous Windows, en passant par l'application « Invite de commandes » (cmd.exe), on peut utiliser :

- ipconfig : Donne les paramètres réseau de la machine ("ipconfig /all" pour plus de détails)
- ping : Teste la qualité de la connexion jusqu'à une autre machine (temps en ms)
- tracert : Détaille le chemin emprunté pour communiquer jusqu'à une autre machine.
- netstat : Affiche le détail des connections actives sur la machine

### **2. Routage**

#### a. Table de routage

Pour savoir comment l'information peut circuler sur un réseau complexe regroupant plusieurs sousréseaux, on utilise des tables de routage.

Chaque routeur se voir attribuer une table lui indiquant, pour chaque sous-réseau :

La passerelle empruntée pour le prochain saut

Le coût pour atteindre le sous-réseau dans la métrique utilisée. (Nombre de sauts ou coût réel)

Le coût est généralement calculé par la formule :  $\cot t = \frac{d^2\epsilon^2}{d^2\epsilon^2}$  a régens concerné débit du réseau concerné

# Exemple :

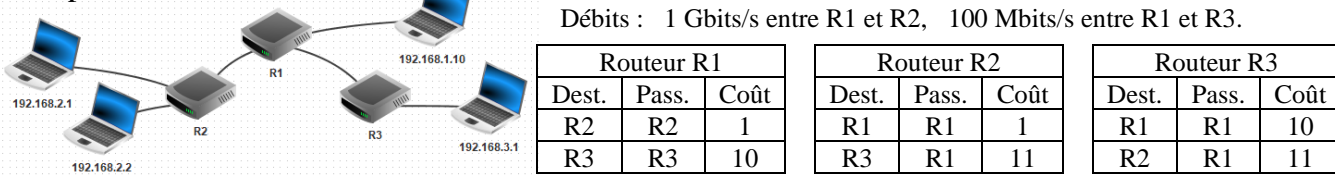

### b. Protocoles.

Pour déterminer le chemin optimal à emprunter pour envoyer une information depuis une machine vers une autre, on utilise un protocole de routage, voici les deux principaux :

- Le protocole R.I.P. (Routing Information Protocol) :
	- Le chemin à emprunter est celui minimisant le nombre de sauts (c'est-à-dire le nombre de routeurs à traverser) pour atteindre la machine ciblée.
- Le protocole O.S.P.F. (Open Shortest Parth First)

Le chemin à emprunter est celui minimisant le coût total (c'est-à-dire la somme des coûts des liaisons dans la métrique utilisée) pour atteindre la machine ciblée.

### **3. Algorithme de Dijkstra.**

### a. Algorithme

L'algorithme de Dijkstra permet de trouver le plus court chemin entre deux sommets d'un graphe (orienté ou non) par une méthode itérative…

En partant du sommet de départ, on construit de proche en proche le chemin cherché en avançant pas à pas vers un nouveau sommet de telle sorte que le chemin construit soit le plus court possible à chaque étape. On s'arrête une fois le sommet d'arrivée atteint.

Remarque : L'algorithme de Dijkstra est surtout utile pour le protocole O.S.P.F. en pondérant chaque arête par son coût (il peut être utilisé pour le protocole R.I.P. en pondérant chaque arête avec la valeur 1, mais un simple parcours de graphe en largeur BFS suffit !)

### b. Méthode manuelle

On construit initialement un tableau avec autant de colonnes que de sommets dans le graphe, plus une dernière colonne supplémentaire pour noter le sommet choisi à chaque étape. Le nombre de lignes sera au maximum égal au nombre de sommets.

Dans la première ligne :

On écrit le nom du sommet de départ dans la dernière colonne avec la valeur zéro (0) à côté de lui. On inscrit la valeur zéro (0) dans la colonne correspondant à ce sommet.

On grise toutes les cases de cette colonne située en dessous de la première ligne.

On inscrit la valeur infinie  $(\infty)$  dans chacune des autres colonnes.

Cela signifie qu'après zéro étape, on ne peut atteindre que le sommet de départ, avec un coût 0. Pour les lignes suivantes, pour chaque sommet encore disponible, adjacent à un sommet atteint à la ligne précédente :

On calcule le coût du chemin le plus court que l'on compare éventuellement avec le chemin existant s'il en existe un.

On inscrit le coût du chemin le plus court dans la colonne de chaque sommet atteint ainsi que le nom du sommet précédent permettant cette valeur à côté de cette valeur.

On inscrit la valeur infinie  $(\infty)$  dans chacune des colonnes des sommets non atteint.

On écrit le nom du sommet ayant le chemin le moins cher dans la dernière colonne avec la valeur du coût du chemin à côté de lui.

On grise toutes les cases de la colonne du sommet choisi située en dessous de cette ligne. Une fois le sommet d'arrivée atteint :

On remonte sommet par sommet, à partir du sommet d'arrivée vers celui de départ, en lisant le nom du sommet précédent dans la case du sommet sélectionné.

#### c. Exemple

Recherche du chemin de plus court entre A et G :

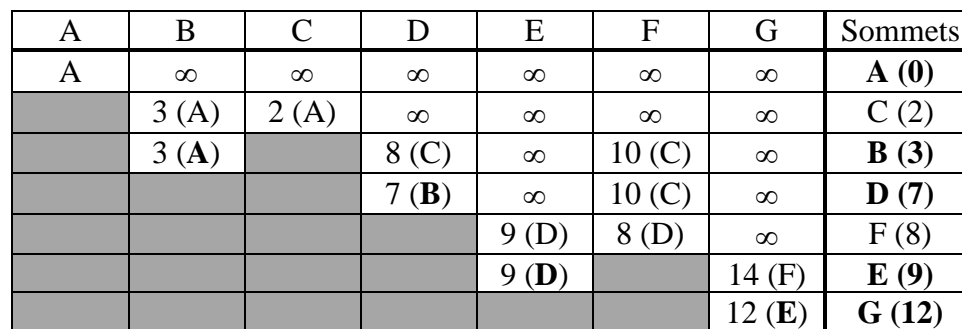

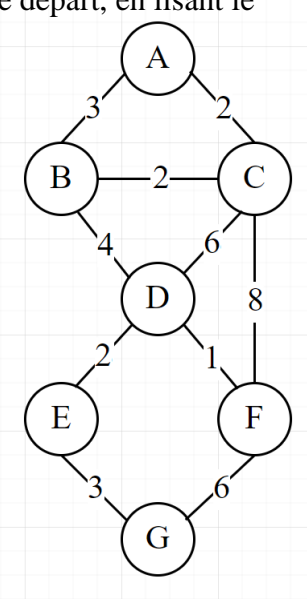

Le trajet le plus court est :  $A \rightarrow B \rightarrow D \rightarrow E \rightarrow G$  pour un coût de 12.